## Dizayn Sakla

Dizayn Sakla, Lojistik-Satış Bölümü'nde, "İşlemler/Stok " menüsünün altında yer alır. Dizayn Sakla, Barkod Dizaynı bölümünü kullanılarak tanımlanan dizaynlar, BDD (Barkod Dizayn Dosyası) uzantılı olarak bilgisayarın sabit diskinde saklamak için kullanılan bölümdür.

Dizayn Sakla ekranında yer alan alanlar ve içerdiği bilgiler şunlardır:

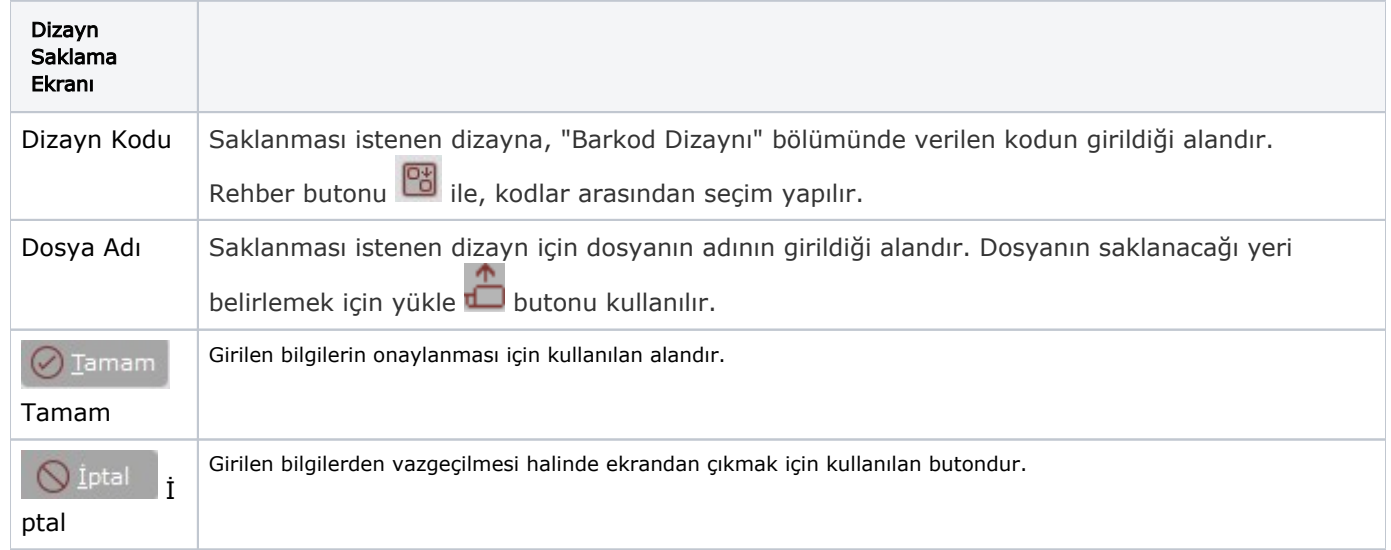